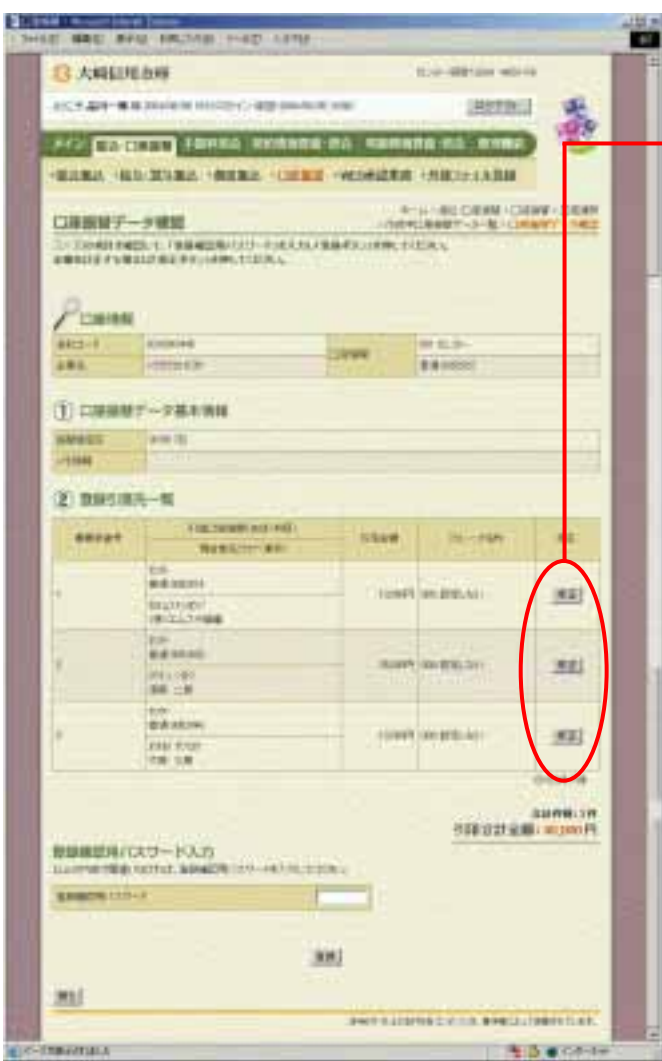

J.

② 引落金額の修正を行う明細の をク

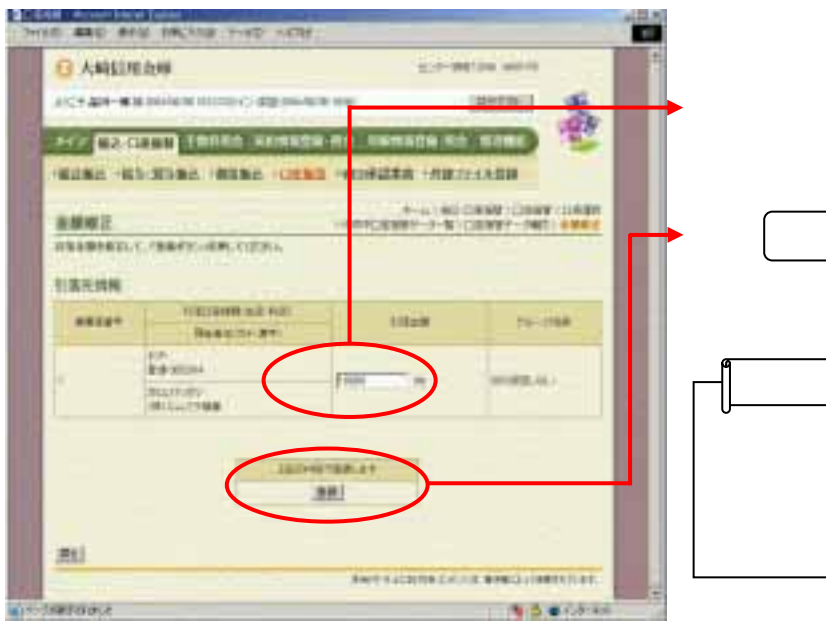

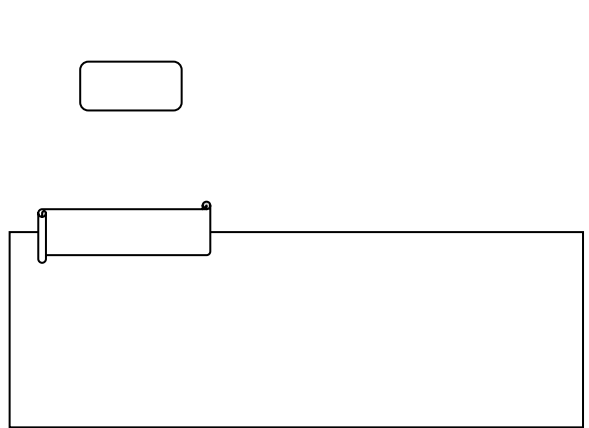

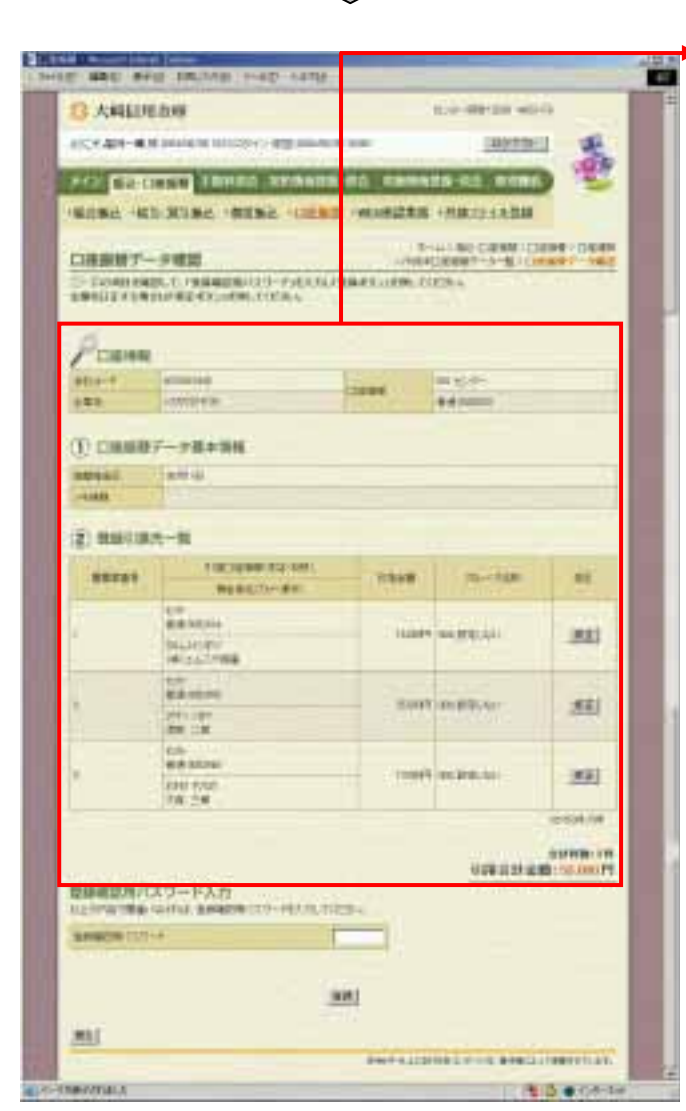

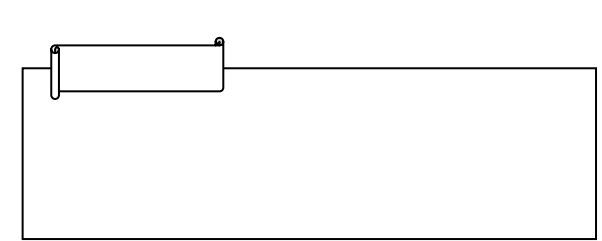